РЫЛЬСКИЙ АВИАЦИОННЫЙ ТЕХНИЧЕСКИЙ КОЛЛЕДЖ – ФИЛИАЛ ФЕДЕРАЛЬНОГО ГОСУДАРСТВЕННОГО БЮДЖЕТНОГО ОБРАЗОВАТЕЛЬНОГО УЧРЕЖДЕНИЯ ВЫСШЕГО ОБРАЗОВАНИЯ «МОСКОВСКИЙ ГОСУДАРСТВЕННЫЙ ТЕХНИЧЕСКИЙ УНИВЕРСИТЕТ ГРАЖДАНСКОЙ АВИАЦИИ» (МГТУ ГА)

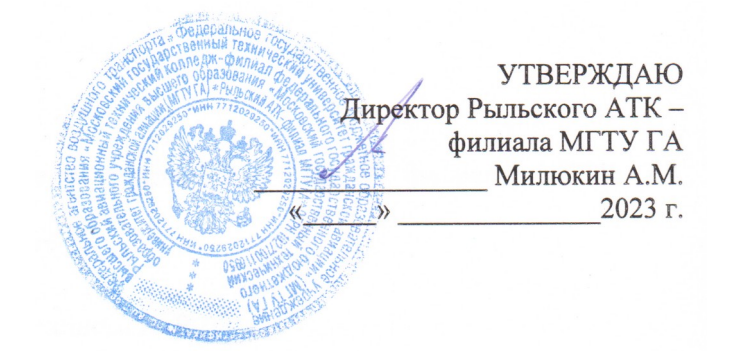

## **РАБОЧАЯ ПРОГРАММА УЧЕБНОЙ ДИСЦИПЛИНЫ**

## **ОП.03 ИНЖЕНЕРНАЯ ГРАФИКА**

по специальности среднего профессионального образования

25.02.03 Техническая эксплуатация электрифицированных и пилотажнонавигационных комплексов

Рыльск 2023 г.

Рабочая программа учебной дисциплины разработана на основе Федерального государственного образовательного стандарта среднего профессионального образования (далее – ФГОС СПО) по специальности 25.02.03 Техническая эксплуатация электрофицированных и пилотажно **-** навигационных комплексов, утверждённого Приказом Минобрнауки России от 22.04.2014 г. № 392 .

Организация-разработчик: Рыльский авиационный технический колледж – филиал федерального государственного бюджетного образовательного учреждения высшего образования «Московский государственный технический университет гражданской авиации» (МГТУ ГА).

Программу составил: Будыкина Т.В. **-** преподаватель Рыльского АТК – филиала МГТУ ГА.

Рецензент:

Клименко А.С. – преподаватель Рыльского АТК – филиала МГТУ ГА.

Рабочая программа обсуждена и одобрена на заседании цикловой комиссии общетехнических дисциплин.

Протокол № \_\_\_\_\_\_\_\_\_\_\_\_\_\_ от «\_\_\_\_\_»\_\_\_\_\_\_\_\_\_\_ 2023 г.

Председатель цикловой комиссии ОТД \_\_\_\_\_\_\_\_\_\_\_ Бессонова Н.Е..

Рабочая программа рассмотрена и рекомендована методическим советом колледжа.

Протокол №  $or \ll v$  от  $\ll v$  2023 г.

Методист \_\_\_\_\_\_\_\_\_\_\_\_\_\_\_\_\_\_\_\_\_\_\_\_\_\_ Селезнёва А.Е.

# **СОДЕРЖАНИЕ**

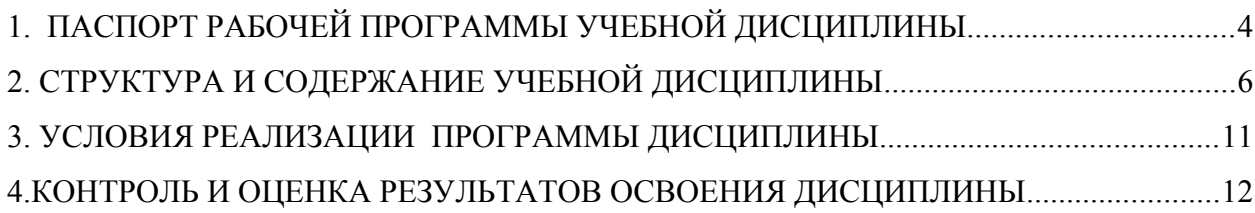

## **1. ПАСПОРТ РАБОЧЕЙ ПРОГРАММЫ УЧЕБНОЙ ДИСЦИПЛИНЫ ОП.03 ИНЖЕНЕРНАЯ ГРАФИКА.**

#### **1.1.Область применения программы**

Рабочая программа учебной дисциплины является частью программы подготовки специалистов среднего звена (далее – ППССЗ) в соответствии с ФГОС СПО по специальности 25.02.03 Техническая эксплуатация электрифицированных и пилотажно- навигационных комплексов.

## **1.2. Место дисциплины в структуре программы подготовки специалистов среднего звена:**

Учебная дисциплина **ОП.03.Инженерная графика** относится к профессиональному учебному циклу ППССЗ.

## **1.3. Цели и задачи дисциплины – требования к результатам освоения дисциплины:**

В результате освоения дисциплины обучающийся **должен уметь**:

**-** читать конструкторскую и технологическую документацию по профилю специальности;

**-** выполнять комплексные чертежи геометрических тел и проекции точек, лежащих на их поверхности, в ручной и машинной графике;

**-** выполнять эскизы, технические рисунки и чертежи деталей, их элементов, узлов в ручной и машинной графике;

**-** выполнять графические изображения технологического оборудования и технологических схем в ручной и машинной графике;

**-** оформлять проектно-конструкторскую, технологическую и другую техническую документацию в соответствии с действующей нормативной базой.

В результате освоения дисциплины обучающийся **должен знать**:

**-** правила чтения конструкторской и технологической документации;

**-** способы графического представления объектов, пространственных образов, технологического оборудования и схем;

**-** законы, методы и приемы проекционного черчения;

**-** требования государственных стандартов Единой системы конструкторской документации (ЕСКД) и Единой системы технологической документации (ЕСТД);

**-** правила выполнения чертежей, технических рисунков, эскизов и схем; технику и принципы нанесения размеров;

**-** классы точности и их обозначение на чертежах;

**-** типы и назначение спецификаций, правила их чтения и составления.

## **Перечень формируемых компетенций:**

Общие компетенции (ОК)

- ОК 2 Организовывать собственную деятельность, выбирать типовые методы и способы выполнения профессиональных задач, оценивать их эффективность и качество
- ОК 3 Принимать решения в стандартных и нестандартных ситуациях и нести за них ответственность
- ОК 4 Осуществлять поиск и использование информации, необходимой для эффективного выполнения профессиональных задач, профессионального и личностного развития

Профессиональные компетенции (ПК):

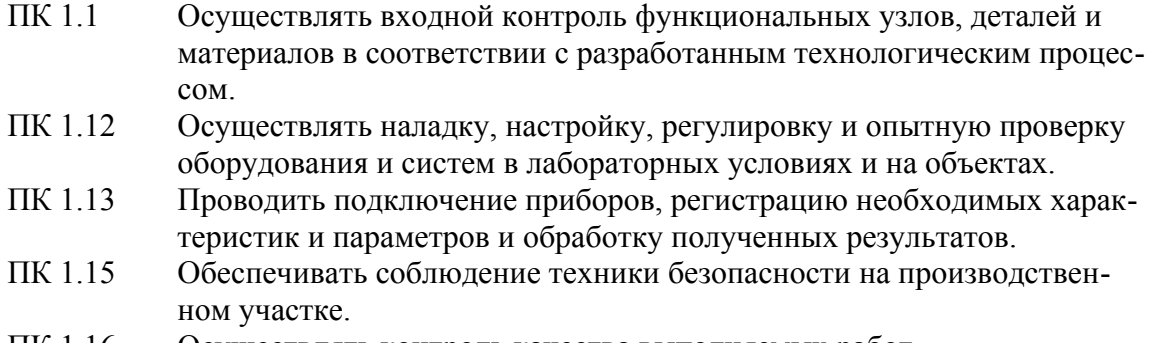

## ПК 1.16 Осуществлять контроль качества выполняемых работ.

## **1.4. Количество часов на освоение программы дисциплины:**

 максимальной учебной нагрузки обучающегося 96 часов, в том числе: обязательной аудиторной учебной нагрузки обучающегося 64 часа; самостоятельной работы обучающегося 32 часа.

# **2. СТРУКТУРА И СОДЕРЖАНИЕ УЧЕБНОЙ ДИСЦИПЛИНЫ**

## **2.1. Объем учебной дисциплины и виды учебной работы**

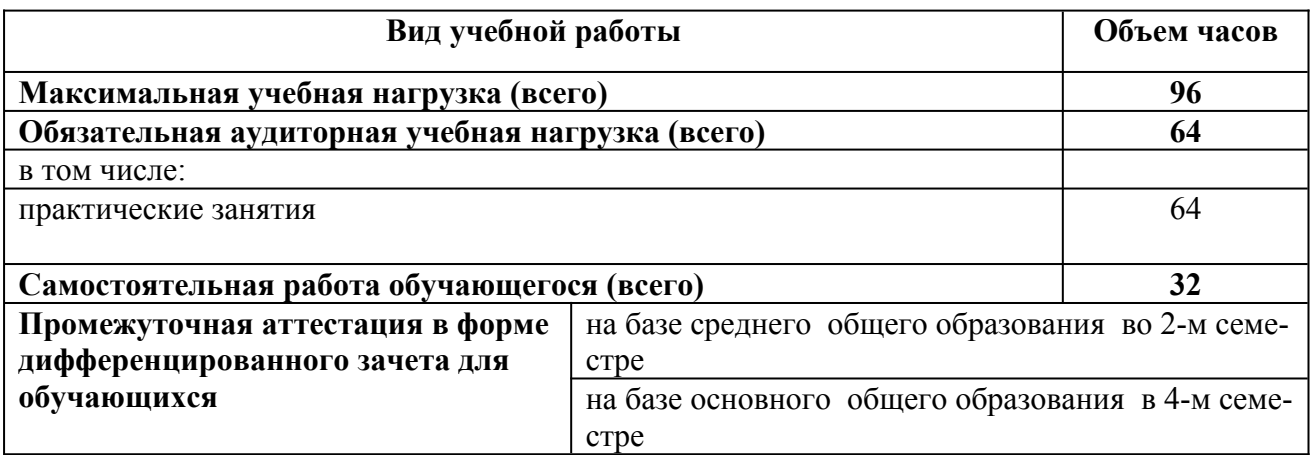

# **2.2. Тематический план и содержание учебной дисциплины ОП.03.Инженерная графика.**

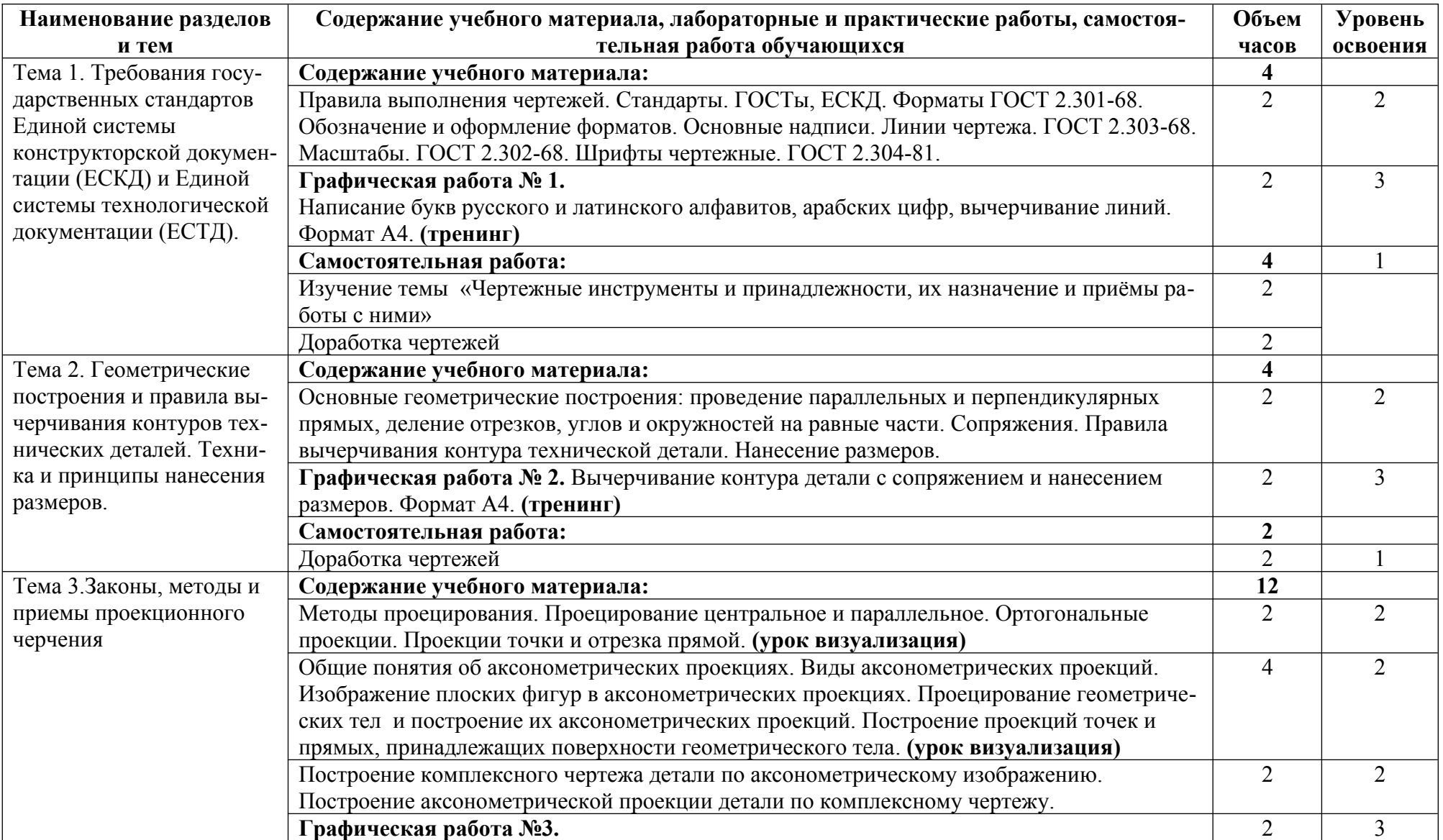

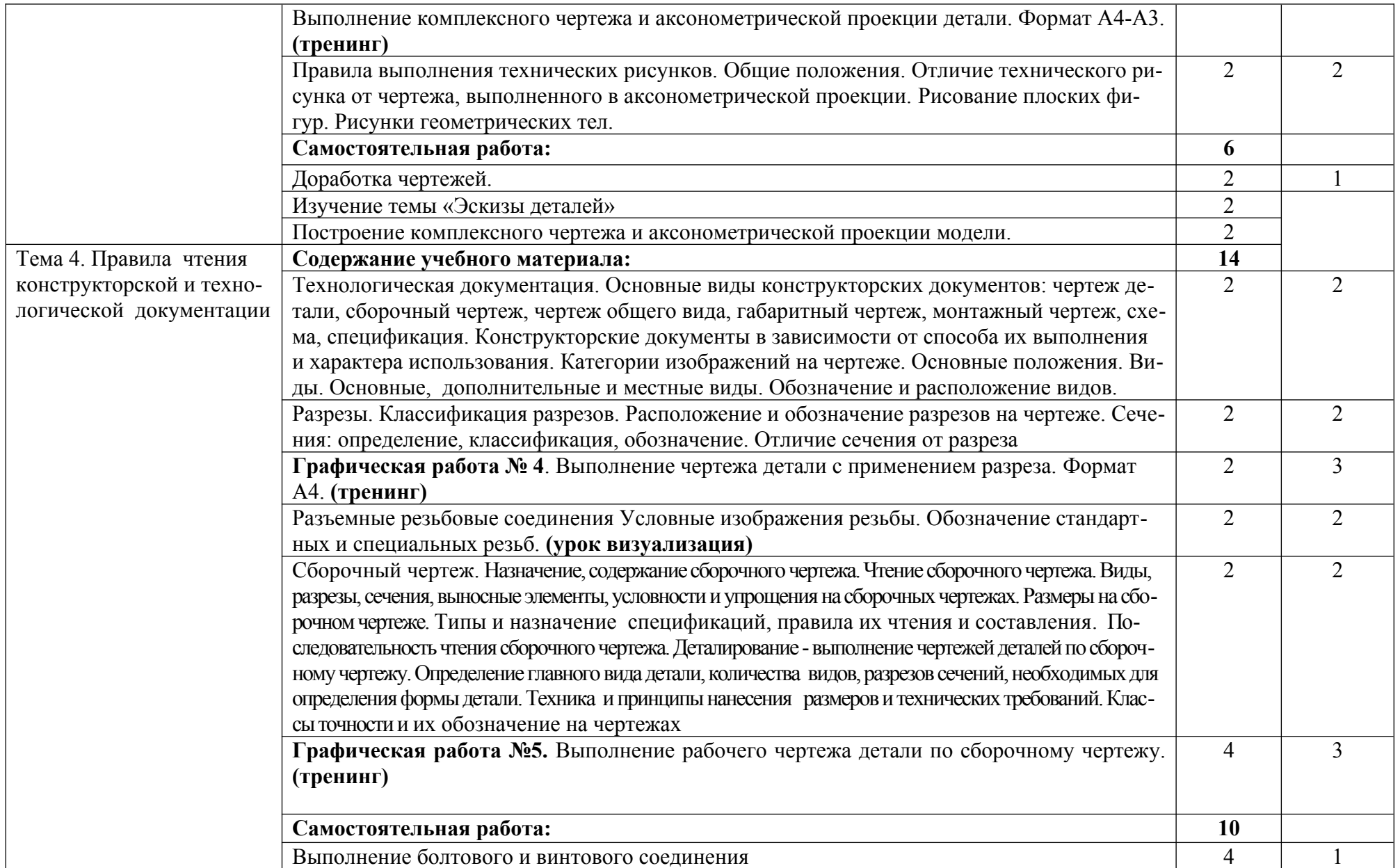

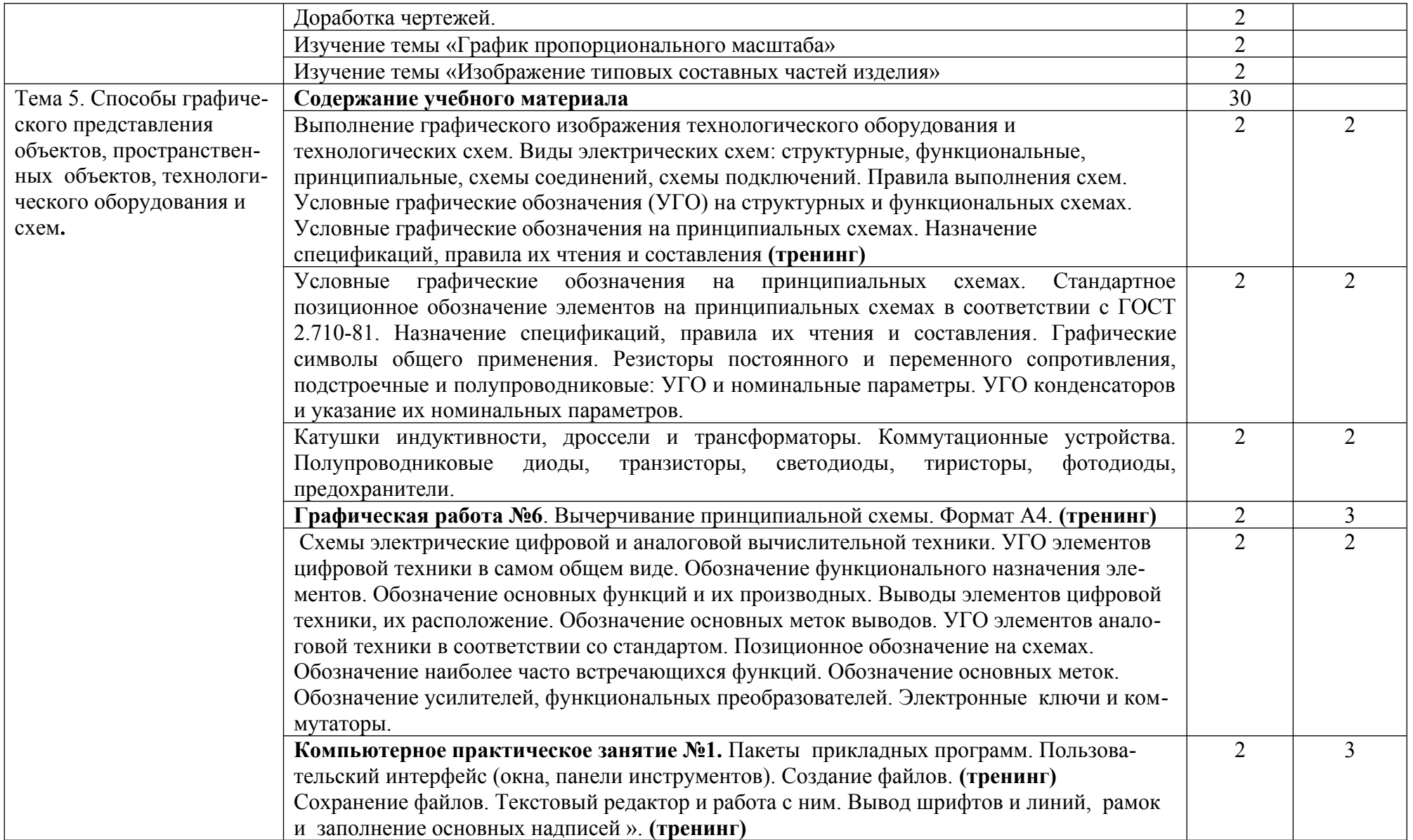

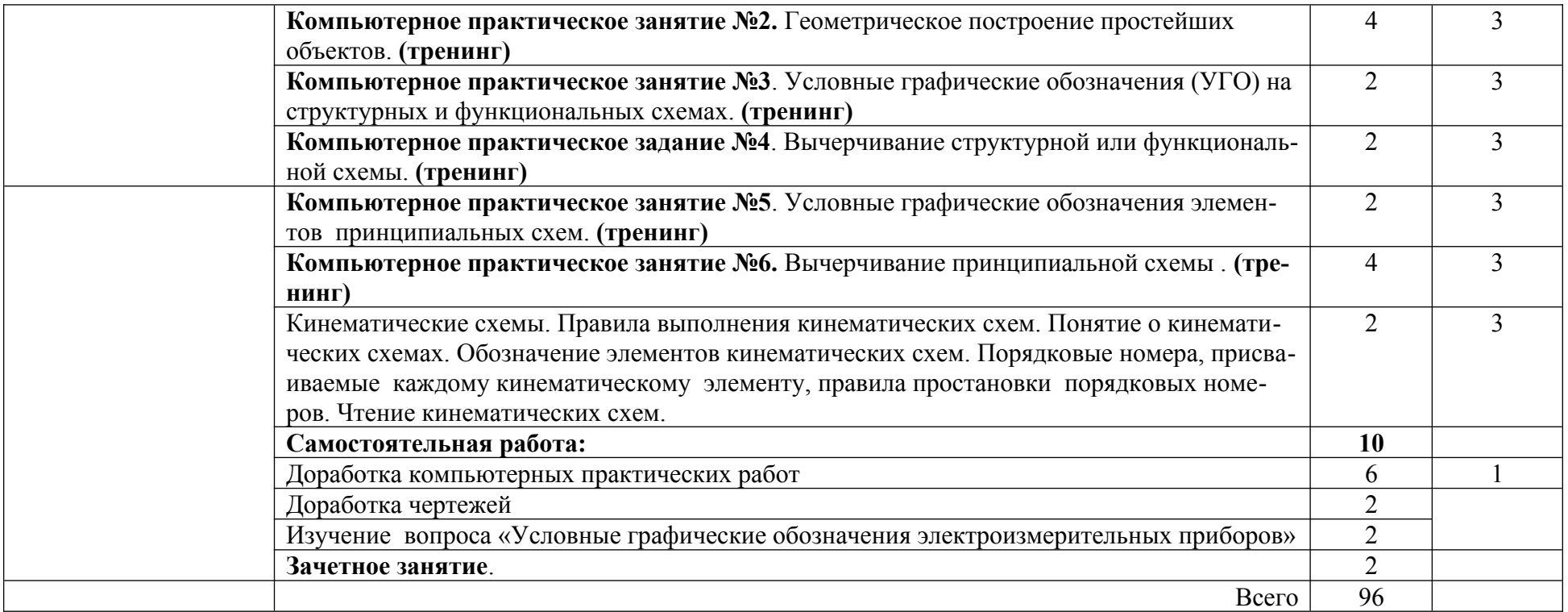

Для характеристики уровня освоения учебного материала используются следующие обозначения:

1 – ознакомительный (узнавание ранее изученных объектов, свойств);

2 – репродуктивный (выполнение деятельности по образцу, инструкции или под руководством)

3 – продуктивный (планирование и самостоятельное выполнение деятельности, решение проблемных задач)

## **3. УСЛОВИЯ РЕАЛИЗАЦИИ ПРОГРАММЫ ДИСЦИПЛИНЫ.**

### **3.1. Требования к минимальному материально-техническому обеспечению**

Реализация программы дисциплины требует наличия учебного кабинета инженерной графики, компьютерного класса.

### **Оборудование учебного кабинета**:

- посадочные места по количеству обучающихся;
- рабочее место преподавателя;
- комплект учебно-наглядных пособий по дисциплине.

## **Технические средства обучения**:

- АРМ преподавателя;
- компьютеры с установленным программным обеспечением.

## **3.2. Информационное обеспечение обучения**

## **Перечень рекомендуемых учебных изданий, Интернет-ресурсов, дополнительной литературы**

#### *Основные источники:*

1.Чекмарёв А.А. Черчение: учебник для СПО / Чекмарёв А.А./-Издательство Юрайт,2020,- 275 стр.- Текст: непосредственный.ISBN978-5-534-09554-8

2.Чекмарёв А.А. Начертательная геометрия и черчение: учебник для втузов

/А.А. Чекмарёв-7-е изд. испр.и доп.-Москва: Издательство Юрайт.2020-423с./

- ISBN978-5-534-070248- текст электронный// ЭБС Юрайт [сайт]- [URL:https](../../../../../../../C:/Users/User/Documents/https):

# //urait.ru./bcode 449654.

## *Дополнительные источники:*

1. Куприков М.Ю., Маркин Л.В. Инженерная графика. - М.: Дрофа, 2010.

2. Конышева Г.В. Техническое черчение. - М.: Издательско-торговая корпорация «Дашков и К0», 2008. – 304 с.

3. Боголюбов С.К. Индивидуальные задания по курсу черчения. - М.: Альянс, 2011. – 268 с.

4. Куликов В.П. Стандарты инженерной графики. - М.: Форум, 2007. – 368 с.

5. Будыкина Т.В. Методические указания по выполнению компьютерных практических работ по дисциплине ОП.03 Инженерная графика для обучающихся по специальности 25.02.03 Техническая эксплуатация электрифицированных и пилотажно- навигационных комплексов Рыльск, Рыльский АТК – филиал МГТУ ГА, 2019. –72с.

 6. Будыкина Т.В. Методические указания по выполнению графических работ по дисциплине ОП.03 Инженерная графика для обучающихся по специальности 25.02.03 Техническая эксплуатация электрифицированных и пилотажно- навигационных комплексов. Рыльск, Рыльский АТК - филиал МГТУ ГА, 2019. – 111с.

## *Интернет - ресурсы:*

- 1. Инженерная графика. [Электронный ресурс] Режим доступа: [http://ngikg.omgtu.ru/?](http://ngikg.omgtu.ru/?act=metod) [act=metod](http://ngikg.omgtu.ru/?act=metod)
- 2. Электронный учебник инженерная графика. [Электронный ресурс] Режим доступа: <http://engineering-graphics.spb.ru/book.php>
- 3. Учебник по инженерной графике. [Электронный ресурс] Режим доступа: [http://www.ph4s.ru/book\\_enjener\\_graf.html](http://www.ph4s.ru/book_enjener_graf.html)
- 4. Учебник по черчению. [Электронный ресурс] Режим доступа: <http://booktech.ru/books/cherchenie>

## **4.КОНТРОЛЬ И ОЦЕНКА РЕЗУЛЬТАТОВ ОСВОЕНИЯ ДИСЦИПЛИНЫ**

**Контроль и оценка** результатов освоения дисциплины осуществляется преподавателем в процессе проведения практических занятий, тестирования, а также выполнения обучающимися индивидуальных заданий, проектов, исследований.

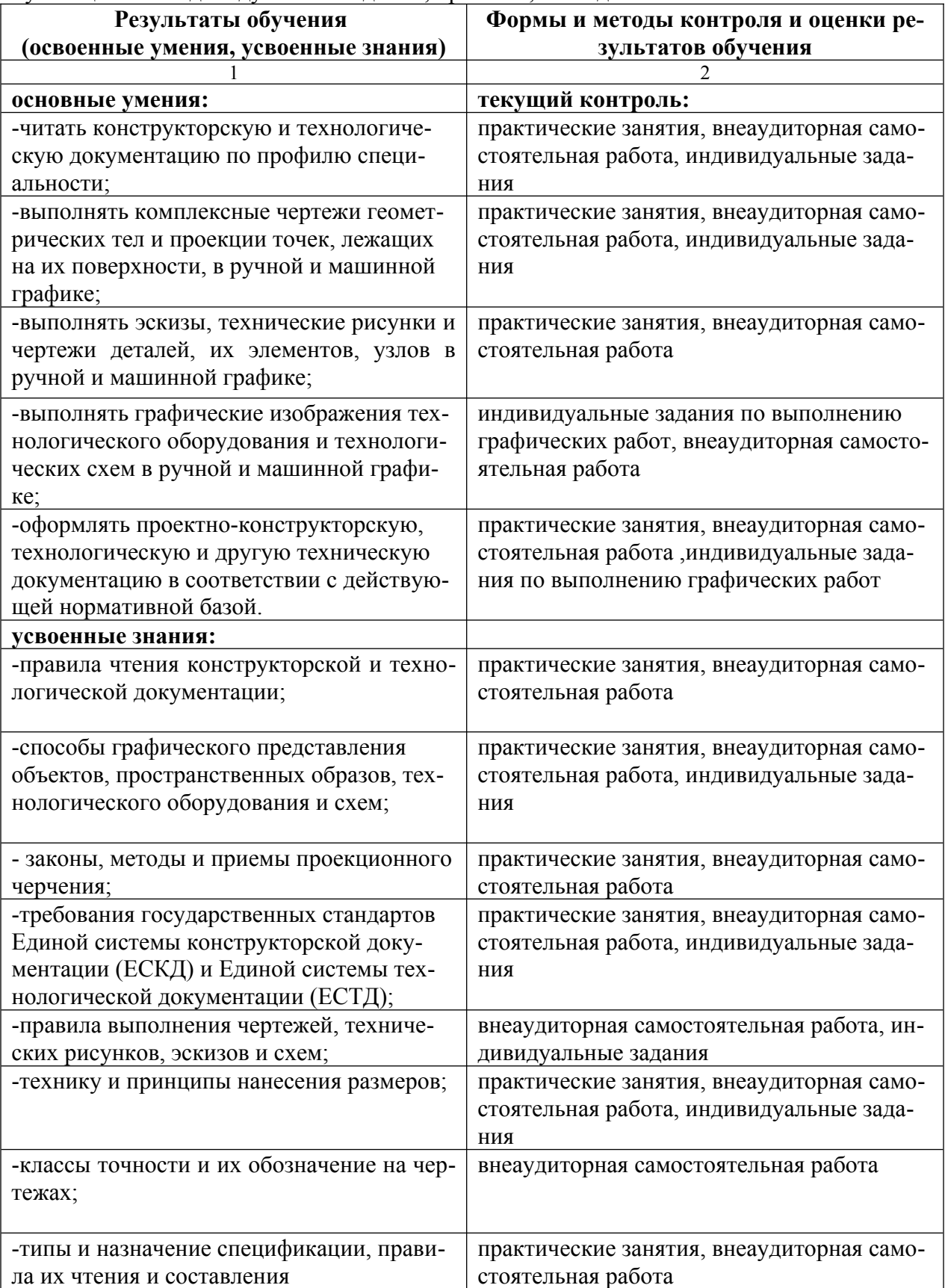